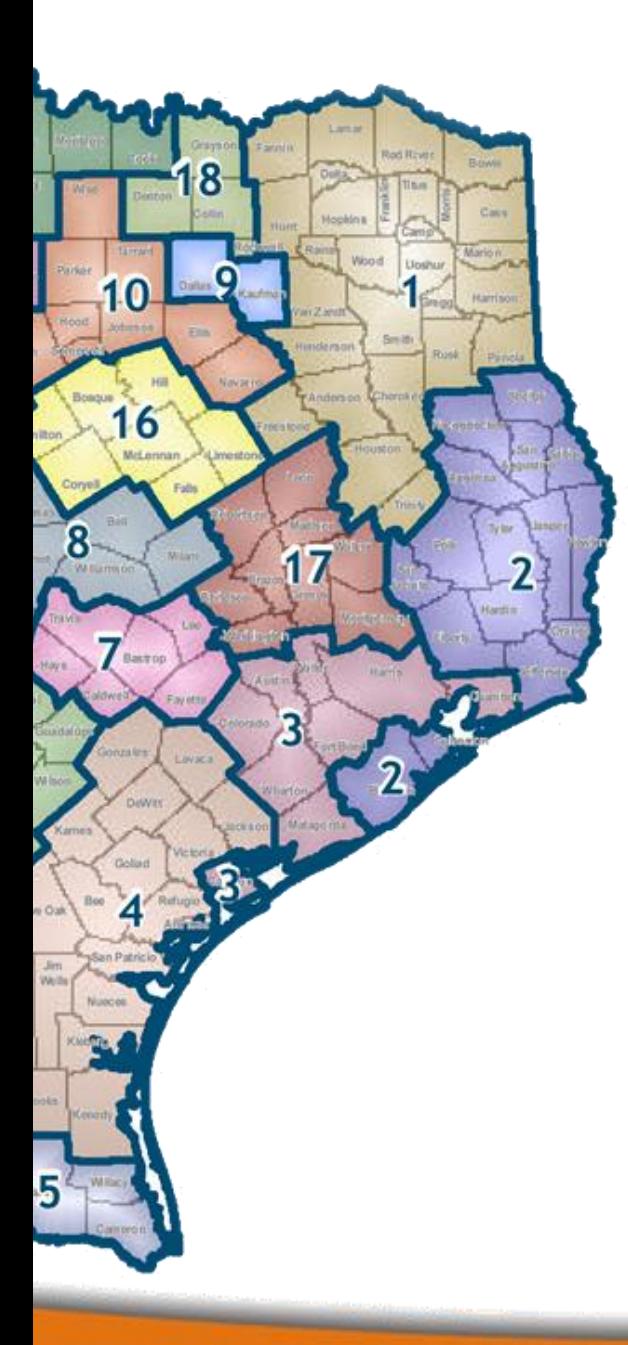

# **NORTHEAST TEXAS REGIONAL HEALTHCARE PARTNERSHIP**

The Webinar will begin soon.

**For audio, please follow the instructions below:**

**1. Dial 1-877-526-1243 2. Access Number: 1992587# 3. Please mute your line**

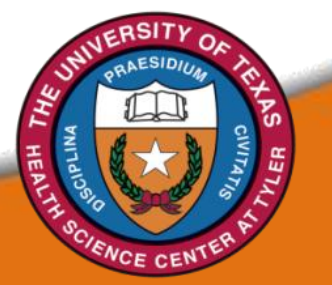

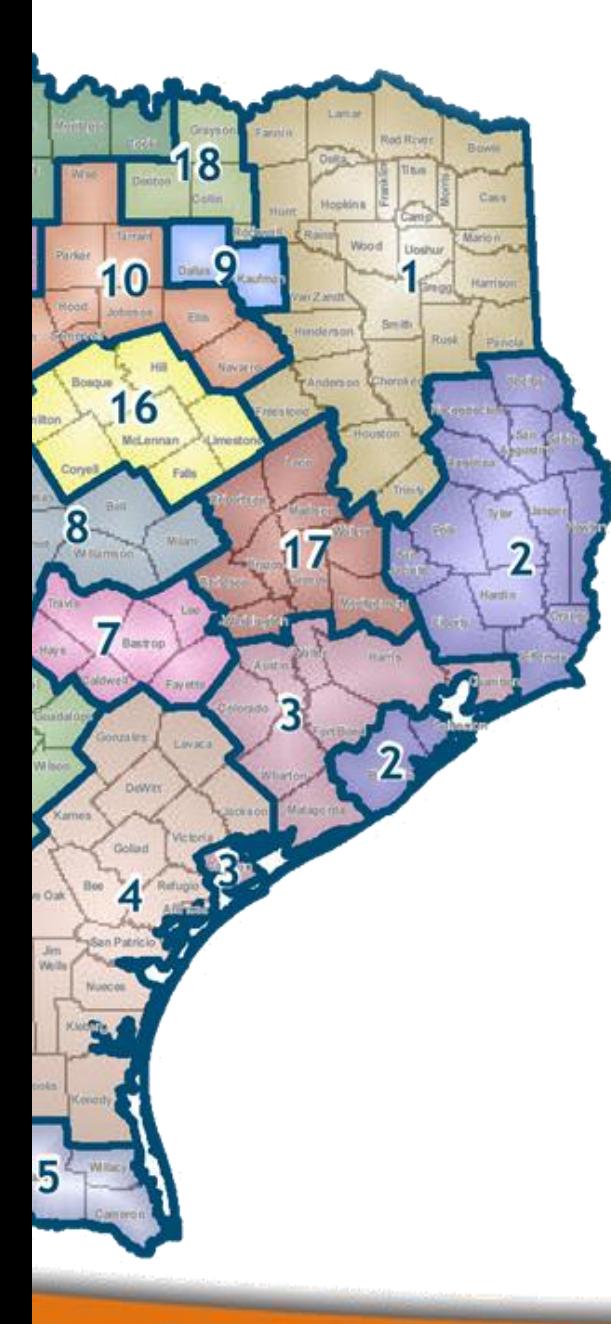

# **NORTHEAST TEXAS REGIONAL HEALTHCARE PARTNERSHIP**

## **STAKEHOLDER TECHNICAL ASSISTANCE SEPTEMBER 27, 2012**

#### Daniel Deslatte UT Health Science Center Tyler

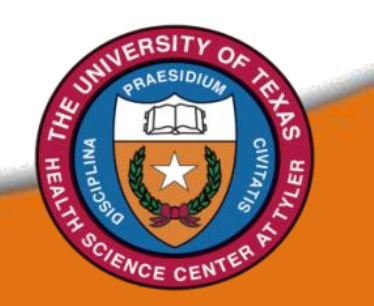

#### **REGIONAL UPDATE**

- • **The audio from this webinar will be recorded.**
- • **All protocols are posted on HHSC's website and were distributed via Anchor email earlier this week.**
- • **Performing providers should continue working with IGT entities to find a source of IGT for DSRIP and UC.**
- **HHSC will host another RHP Planning Protocol Friday, September 28 from 9:00am – 10:30am.**
- • **We will be following up with stakeholders who indicated on the stakeholder survey that they needed additional assistance.**

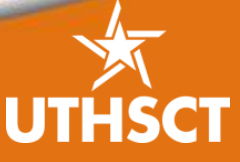

### **REGIONAL UPDATE**

• **A new requirement in the template is a plan for a learning collaborative.** 

- One option: Utilize the Northeast Texas Center for Rural Community Health at UTHSCT as the clearinghouse for best practices and lessons learned.

- • **If you are collaborating on DSRIP with an entity outside the region (ie: Children's Hospital, burn center, etc.), please be sure those projects appear in the RHP 1 regional health plan.**
- • **Projects must relate back to a community need, and our goal is to draft the community needs assessment to give providers opportunities to carry out the projects of their choice, provided there is evidence of the need.**

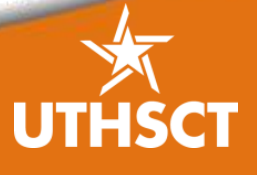

#### **REGIONAL UPDATE**

# **DRAFT Summary of Community Needs**

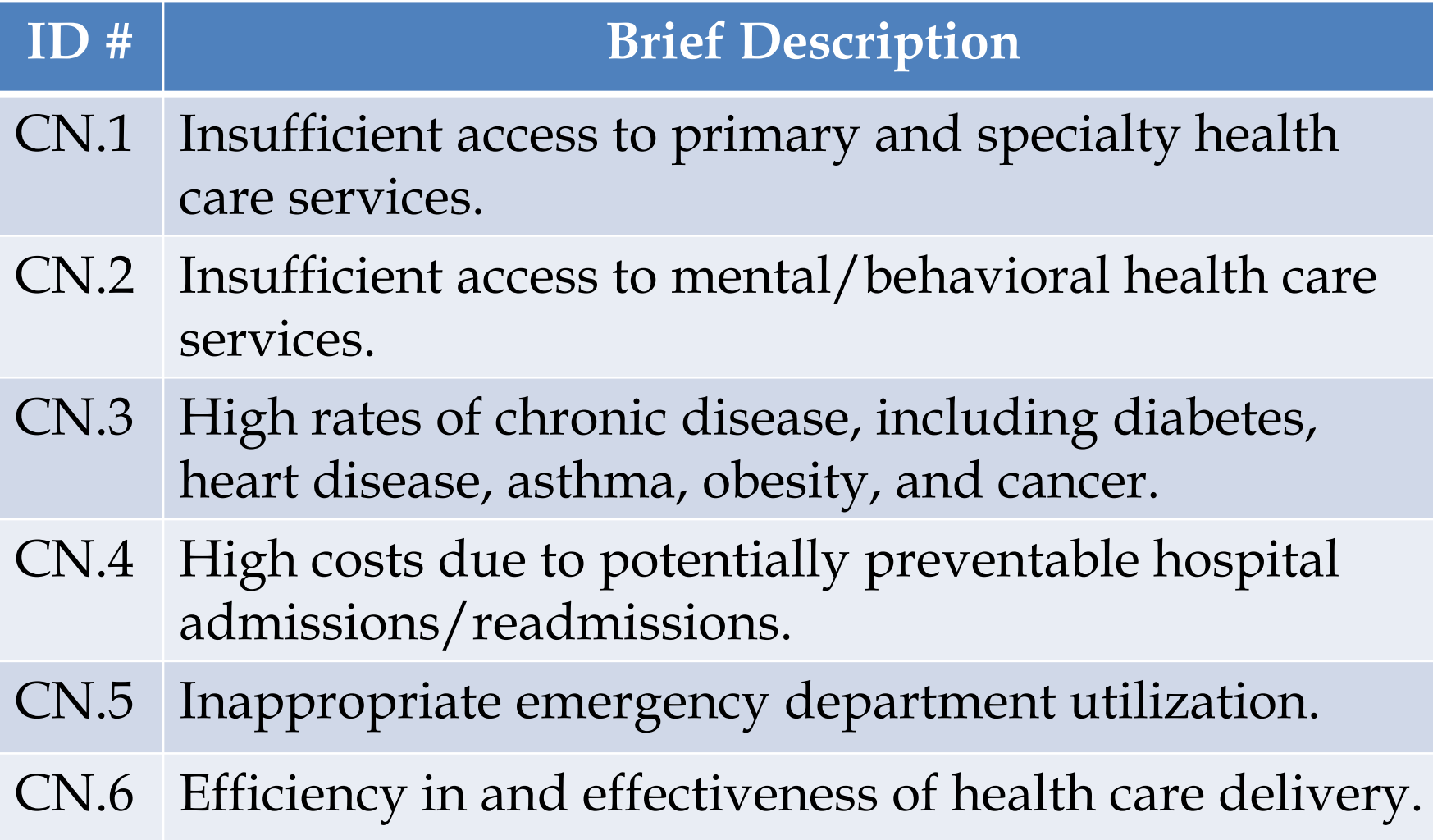

### **TECHNICAL ASSISTANCE | Q & A WITH HHSC**

#### **To ask a question, click the "Raise Hand" icon below the participant box.**

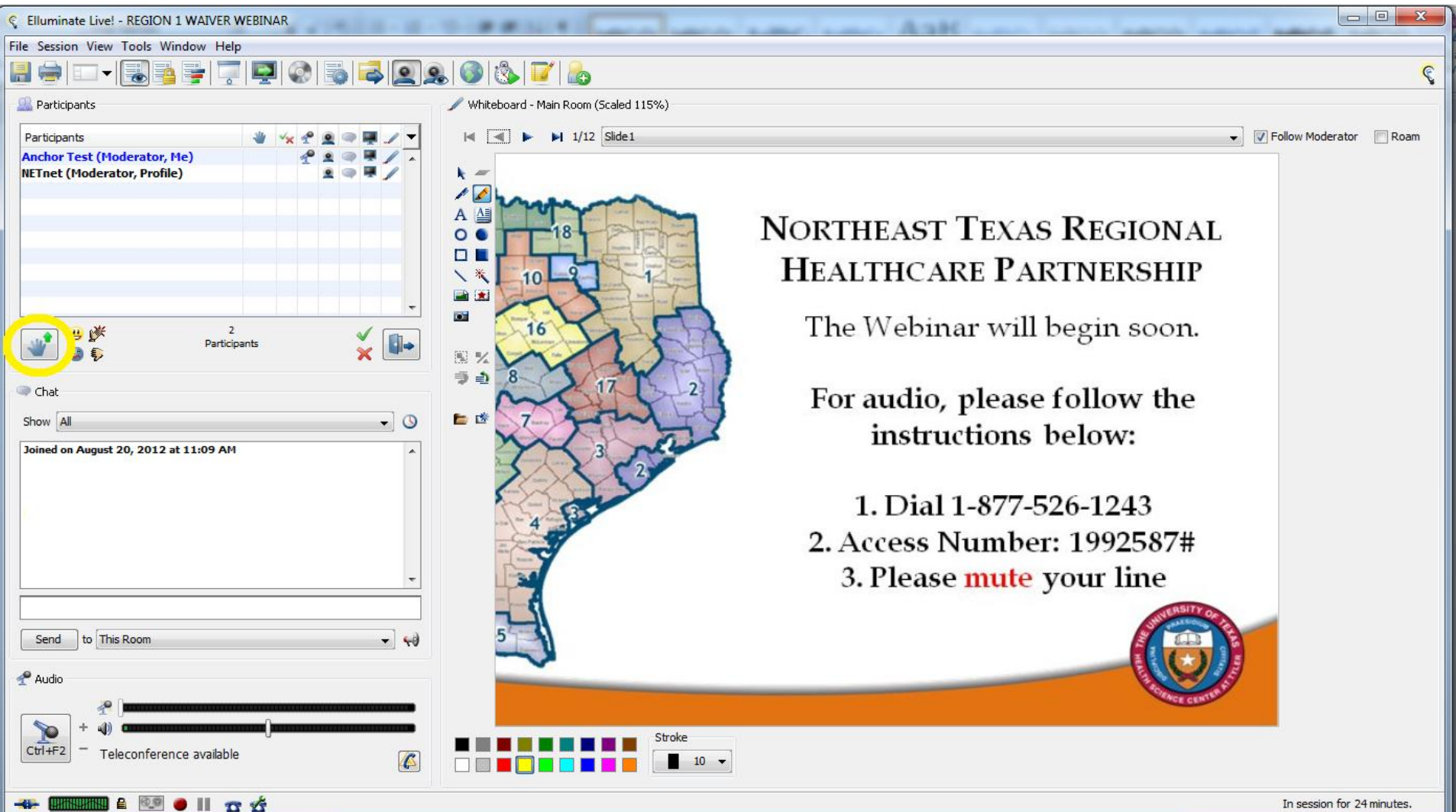